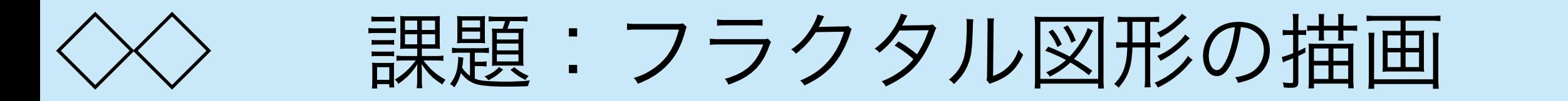

以下に示すフラクタル図形を描画するプログラム kadai(x1, x2, n) を 書け. ただし, nは再帰の深さの限界で, n = 0 のとき, 何も描画しない. また, 描画される円は (x1, 0.5) と (x2, 0.5) を端点とする. 円をま ず書いて,その中に半分ずつに分割して内部に円を描画するとする.下の 図形の場合, kadai(0.0, 1.0, 8) のように呼び出すことによって描 画される.また,円を描画するプログラムはあらかじめ与えられていない ので、次のスライドにあるプログラム draw\_circle(pt, r)を用いること. この プログラムは中心pt, 半径rの円を描画する. draw circleの定義は提出する必要はない. 関数 kadaiのみ提出すること.  $(0, 1)$  (1, 1)

(0, 0)

1

 $(1, 0)$ 

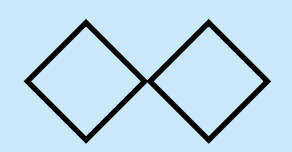

}

円を描画するプログラム

```
function draw circle(pt, r){
    function add_point(pt1, pt2){
      var [x1, y1] = pt1;var [x2, y2] = pt2;return [x1 + x2, y1 + y2] }
   function scale point(pt, a){
      var [x, y] = pt;return [a * x, a * y] }
    function pt_length(pt){
      var [x, y] = ptreturn Math.sqrt(x * x + y * y);
    }
    function draw_circlex(pt1, pt2, depth){
       if (depth == 0) draw_line(add_point(pt1, pt), add_point(pt2, pt))
        else{
           var cpt = add point(pt1, pt2)var len = pt length(cpt);
            cpt = scale_point(cpt, r/len)
           draw_circlex(pt1, cpt, depth - 1);draw_circlex(cpt, pt2, depth - 1); }
    }
   var ddepth = 4 draw_circlex([r, 0], [0, r], ddepth)
    draw_circlex([0, r], [-r, 0], ddepth)
    draw_circlex([-r, 0], [0, -r], ddepth)
   draw_circlex([0, -r], [r, 0], ddepth)
```
2

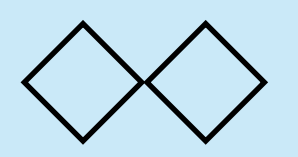

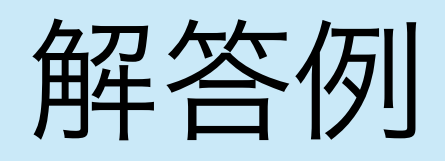

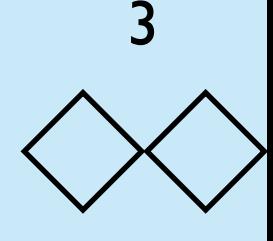

• 外側の円を描いてから内部の円を再帰的に描けば良い.

```
function kadai(x1, x2, depth){
   if (depth == 0) return
   else {
      var c = (x1 + x2) / 2var r = (x2 - x1) / 2 draw_circle([c, 0.5], r)
       kadai(x1, c, depth - 1)kadai(c, x2, depth - 1) }
}
```